### Unified Cheat Sheet by [crontab](http://www.cheatography.com/crontab/) via [cheatography.com/136189/cs/29788/](http://www.cheatography.com/crontab/cheat-sheets/unified)

## Cheatography

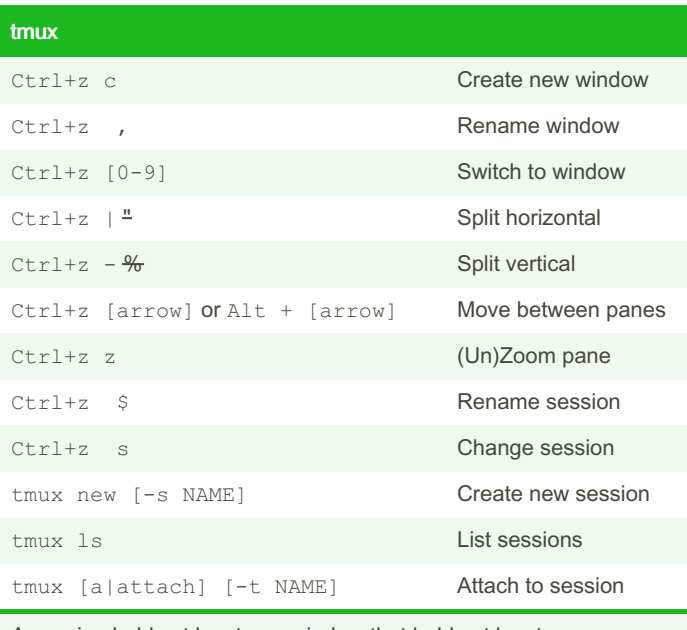

A session holds at least one window that holds at least one pane.

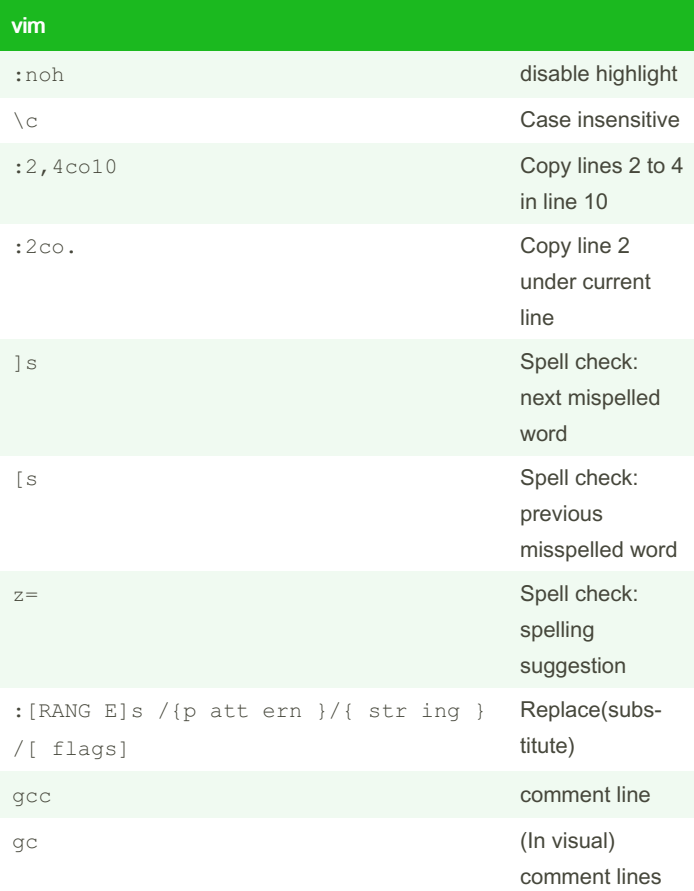

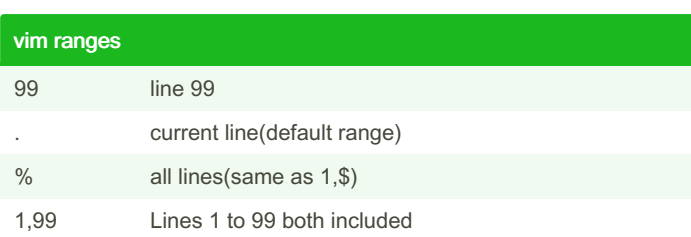

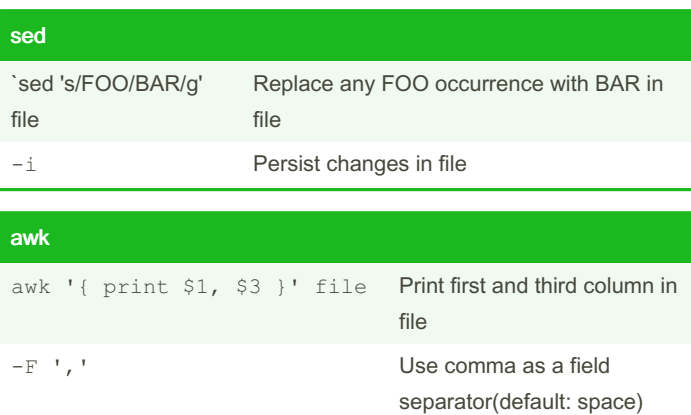

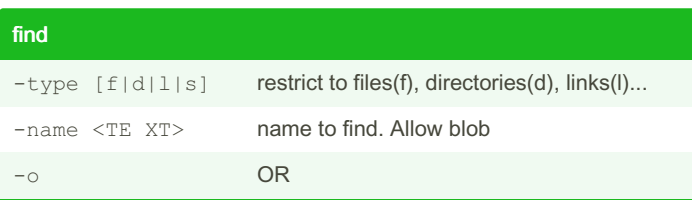

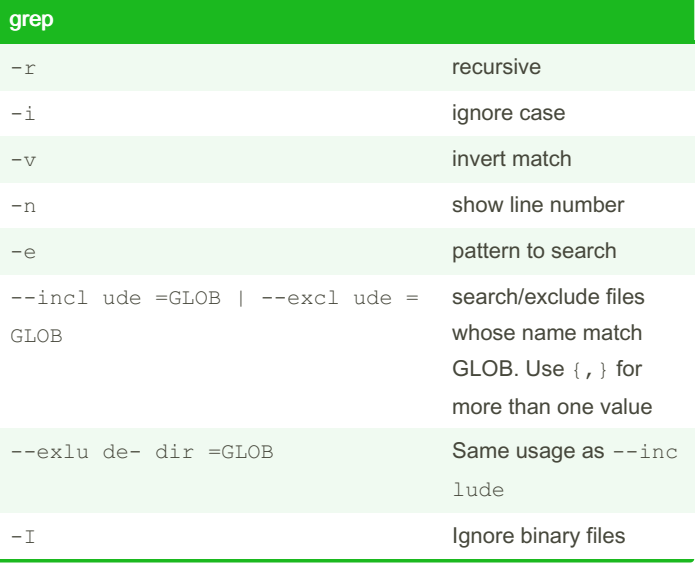

#### Replace:

{pattern}: Literal or regular expression. \c at end to case insensitive

[flags]: gall occurences ifor insensitive search

By crontab [cheatography.com/crontab/](http://www.cheatography.com/crontab/) Not published yet. Last updated 26th June, 2024. Page 1 of 2.

Sponsored by Readable.com Measure your website readability! <https://readable.com>

### Unified Cheat Sheet by [crontab](http://www.cheatography.com/crontab/) via [cheatography.com/136189/cs/29788/](http://www.cheatography.com/crontab/cheat-sheets/unified)

# Cheatography

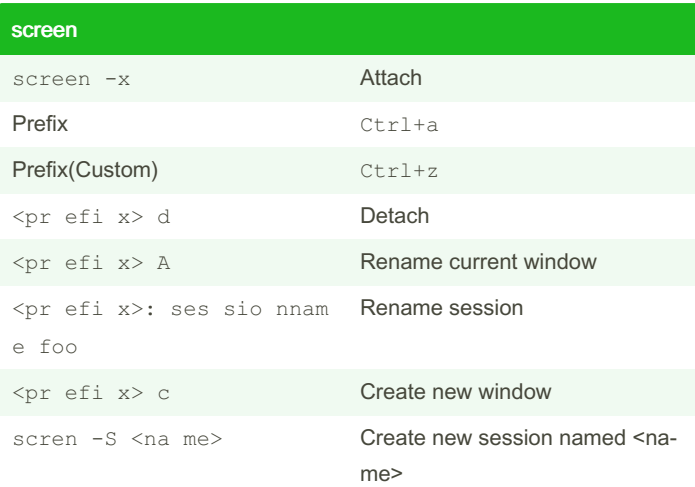

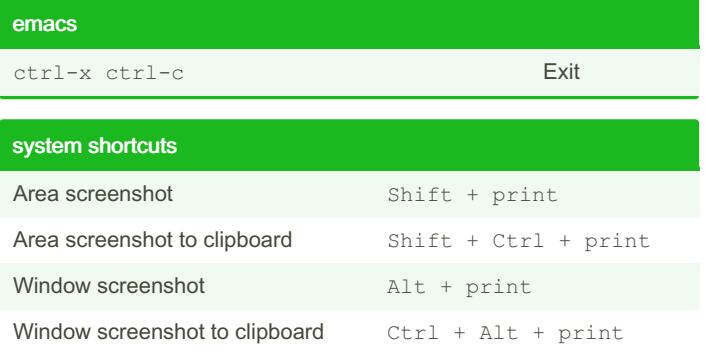

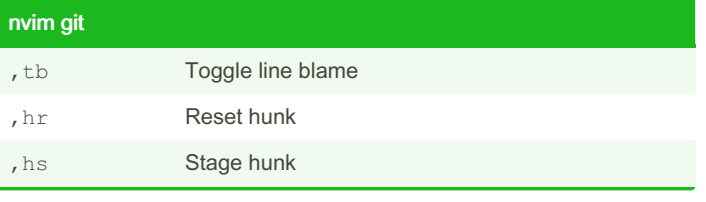

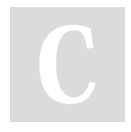

#### By crontab

[cheatography.com/crontab/](http://www.cheatography.com/crontab/)

Not published yet. Last updated 26th June, 2024. Page 2 of 2.

Sponsored by Readable.com Measure your website readability! <https://readable.com>